# **json** *Release 2.0.1*

**Manu Phatak**

January 01, 2016

#### Contents

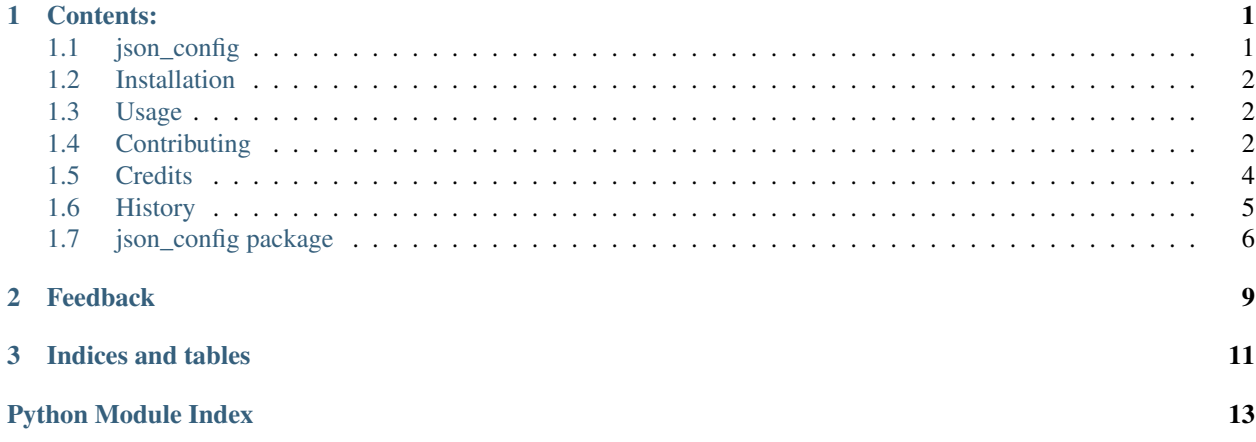

### **Contents:**

### <span id="page-4-1"></span><span id="page-4-0"></span>**1.1 json\_config**

A convenience utility for working with JSON config files.

#### **1.1.1 Features**

- Documentation: [https://json\\_config.readthedocs.org](https://json_config.readthedocs.org)
- Open Source: [https://github.com/bionikspoon/json\\_config](https://github.com/bionikspoon/json_config)
- MIT license
- Automatically syncs file on changes.
- Automatically handles complicated nested data structures.
- Designed to be easily extended. Use different serializer libraries to easily switch to yaml, ini, etc.
- Lightweight (<5KB) and Fast.
- Takes advantage of Python's native dictionary syntax.
- Tested against python 2.6, 2.7, 3.3, 3.4, 3.5, and PYPY!
- Unit Tested with high coverage.
- Idiomatic, self-descriptive code & api

```
>>> import json_config
>>> config = json_config.connect('categories.json')
>>> config
Connect({})
>>> config['comics']['dc']['batman']['antagonists'] = ['Scarecrow', 'The Joker', 'Bane']
>>> config['comics']['marvel']['ironman']['antagonists'] = 'Ultron'
>>> print(config.serialize())
{
  "comics": {
    "dc": {
      "batman": {
        "antagonists": [
          "Scarecrow",
          "The Joker",
          "Bane"
        ]
```

```
}
    },
    "marvel": {
     "ironman": {
        "antagonists": "Ultron"
      }
    }
  }
}
```
### **1.1.2 Credits**

Tools used in rendering this package:

- [Cookiecutter](https://github.com/audreyr/cookiecutter)
- [bionikspoon/cookiecutter-pypackage](https://github.com/bionikspoon/cookiecutter-pypackage) forked from [audreyr/cookiecutter-pypackage](https://github.com/audreyr/cookiecutter-pypackage)

# <span id="page-5-0"></span>**1.2 Installation**

At the command line either via easy\_install or pip:

pip install json\_config

easy\_install json\_config

Or, if you have virtualenvwrapper installed:

```
mkvirtualenv json_config
$ pip install json_config
```
#### Uninstall:

```
$ pip uninstall json_config
```
## <span id="page-5-1"></span>**1.3 Usage**

To use json\_config in a project:

```
import json_config
config = json_config.connect('config.json')
config['root'] = '/var/www/html/'
print(config['root'])
#OUT: '/var/www/html/'
config
#OUT: Connect({'root': '/var/www/html/'})
```
# <span id="page-5-2"></span>**1.4 Contributing**

Contributions are welcome, and they are greatly appreciated! Every little bit helps, and credit will always be given.

You can contribute in many ways:

### **1.4.1 Types of Contributions**

#### **Report Bugs**

Report bugs at [https://github.com/bionikspoon/json\\_config/issues.](https://github.com/bionikspoon/json_config/issues)

If you are reporting a bug, please include:

- Your operating system name and version.
- Any details about your local setup that might be helpful in troubleshooting.
- Detailed steps to reproduce the bug.

#### **Fix Bugs**

Look through the GitHub issues for bugs. Anything tagged with "bug" is open to whoever wants to implement it.

#### **Implement Features**

Look through the GitHub issues for features. Anything tagged with "feature" is open to whoever wants to implement it.

#### **Write Documentation**

json\_config could always use more documentation, whether as part of the official json\_config docs, in docstrings, or even on the web in blog posts, articles, and such.

#### **Submit Feedback**

The best way to send feedback is to file an issue at [https://github.com/bionikspoon/json\\_config/issues.](https://github.com/bionikspoon/json_config/issues)

If you are proposing a feature:

- Explain in detail how it would work.
- Keep the scope as narrow as possible, to make it easier to implement.
- Remember that this is a volunteer-driven project, and that contributions are welcome :)

#### **1.4.2 Get Started!**

Ready to contribute? Here's how to set up *json\_config* for local development.

- 1. Fork the *json\_config* repo on GitHub.
- 2. Clone your fork locally:

\$ git clone git@github.com:your\_name\_here/json\_config.git

3. Install your local copy into a virtualenv. Assuming you have virtualenvwrapper installed, this is how you set up your fork for local development:

```
$ mkvirtualenv json_config
$ cd json_config/
$ python setup.py develop
```
4. Create a branch for local development:

```
$ git checkout -b feature/name-of-your-feature
$ git checkout -b hotfix/name-of-your-bugfix
```
Now you can make your changes locally.

5. When you're done making changes, check that your changes pass flake8 and the tests, including testing other Python versions with tox:

```
$ flake8 json_config tests
$ python setup.py test
$ tox
```
To get flake8 and tox, just pip install them into your virtualenv.

6. Commit your changes and push your branch to GitHub:

```
$ git add .
$ git commit -m "Your detailed description of your changes."
$ git push origin name-of-your-bugfix-or-feature
```
7. Submit a pull request through the GitHub website.

#### **1.4.3 Pull Request Guidelines**

Before you submit a pull request, check that it meets these guidelines:

- 1. The pull request should include tests.
- 2. If the pull request adds functionality, the docs should be updated. Put your new functionality into a function with a docstring, and add the feature to the list in README.rst.
- 3. The pull request should work for Python 2.6, 2.7, 3.3, 3.4, 3.5, and PyPy. Check [https://travis](https://travis-ci.org/bionikspoon/json_config/pull_requests)[ci.org/bionikspoon/json\\_config/pull\\_requests](https://travis-ci.org/bionikspoon/json_config/pull_requests) and make sure that the tests pass for all supported Python versions.

#### **1.4.4 Tips**

To run a subset of tests:

py.test tests/test\_json\_config.py

## <span id="page-7-0"></span>**1.5 Credits**

#### **1.5.1 Development Lead**

• Manu Phatak <br/>bionikspoon@gmail.com>

#### **1.5.2 Contributors**

None yet. Why not be the first?

## <span id="page-8-0"></span>**1.6 History**

#### **1.6.1 Next Release**

• Stay tuned

### **1.6.2 2.0.0 (2016-01-01)**

- BREAKING: (Internal API) connect.block removed
- BREAKING: (Internal API) connect.write\_file renamed to connect.save
- Feature: Rewrote the entire library to encapsulate logic
- Feature: Extendable serializer contract, to allow any config format.
- Feature: Upgrade to stable.
- Feature: Removed threading in favor of a smarter locking mechanism
- Feature: Add support for py26 and py35
- Feature: Pin dependencies
- Feature: Reorganized package and tests
- Fix: Updated doc builds
- Fix: Readme badge links
- 2.0.1: Fix: Failed deploy (travis requirements)

### **1.6.3 1.2.0 (2015-05-18)**

- Feature: Improved compatibility to py27, py32, py33, py34, and pypy
- Feature: Supports multiple config files.
- Feature: Writes less, smarter logic on deciding if a write is necessary.
- Feature: Delegates writes to a background process.
- Testing: Renamed tests to be more descriptive of expectations.
- Testing: Added a bunch of tests describing different scenarios.
- Massive Refactoring

#### **1.6.4 1.1.0 (2015-04-15)**

• Massive improvement to documentation and presentation.

#### **1.6.5 1.0.0 (2015-04-13)**

• First working version.

#### <span id="page-9-5"></span>**1.6.6 0.1.0 (2015-04-11)**

• First release on PyPI.

# <span id="page-9-0"></span>**1.7 json\_config package**

### **1.7.1 JSON Config**

A convenience utility for working with JSON config files.

```
>>> import json_config, os
>>> config = json_config.connect('config.json')
>>> config['root'] = '/var/www/html'
>>> print(config['root'])
/var/www/html
>>> config
Connect({'root': '/var/www/html'})
```
**>>>** os.remove('config.json')

json\_config.**connect**(*config\_file*, *file\_type=None*, *\*\*kwargs*)

### **1.7.2 Submodules**

#### <span id="page-9-3"></span>**1.7.3 json\_config.\_compat module**

Python 2to3 compatibility handling.

```
class json_config._compat.NullHandler(level=0)
    Bases: logging.Handler
```
This handler does nothing. It's intended to be used to avoid the "No handlers could be found for logger XXX" one-off warning. This is important for library code, which may contain code to log events. If a user of the library does not configure logging, the one-off warning might be produced; to avoid this, the library developer simply needs to instantiate a NullHandler and add it to the top-level logger of the library module or package.

**createLock**()

**emit**(*record*)

**handle**(*record*)

json\_config.\_compat.**FileNotFoundError** alias of IOError

#### <span id="page-9-4"></span>**1.7.4 json\_config.contracts module**

```
class json_config.contracts.AbstractSaveFile
    Bases: object
```
**config\_file** = NotImplemented

**save**()

```
class json_config.contracts.AbstractSerializer
    Bases: object
```
<span id="page-10-5"></span>**deserialize**(*string*)

**serialize**(*\*\*options*)

**serializer\_ext** = NotImplemented

```
class json_config.contracts.AbstractTraceRoot
    Bases: object
```
#### <span id="page-10-4"></span>**1.7.5 json\_config.main module**

- class json\_config.main.**AutoConfigBase**(*config\_file=None*, *\*\*kwargs*) Bases: [json\\_config.main.AutoSyncMixin](#page-10-0), [json\\_config.main.AutoDict](#page-10-1)
- <span id="page-10-1"></span>class json\_config.main.**AutoDict**(*obj=None*, *\_root=None*, *\_parent=None*, *\_key=None*) Bases: [json\\_config.main.TraceRootMixin](#page-10-2), collections.defaultdict

**save**()

**update**  $(E, **F) \rightarrow \text{None}$ . Update D from E and F: for k in E: D[k]  $=$  E[k] (if E has keys else: for (k, v) in E: D[k] = v) then: for k in

 $F: D[k] = F[k]$ 

```
class json_config.main.AutoSyncMixin(**kwargs)
```
Bases: [json\\_config.contracts.AbstractSaveFile](#page-9-1), [json\\_config.contracts.AbstractTraceRoot](#page-10-3), [json\\_config.contracts.AbstractSerializer](#page-9-2)

**config\_file** = None

**save**()

class json\_config.main.**PrettyJSONMixin** Bases: [json\\_config.contracts.AbstractSerializer](#page-9-2)

**deserialize**(*string*)

**serialize**(*\*\*options*)

**serializer\_ext** = 'json'

**serializer\_indent** = 2

**serializer\_sort\_keys** = True

<span id="page-10-2"></span>class json\_config.main.**TraceRootMixin** Bases: [json\\_config.contracts.AbstractTraceRoot](#page-10-3)

**lock**(*\*args*, *\*\*kwds*)

json\_config.main.**connect**(*config\_file*, *file\_type=None*, *\*\*kwargs*)

### **Feedback**

<span id="page-12-0"></span>If you have any suggestions or questions about json\_config feel free to email me at [bionikspoon@gmail.com.](mailto:bionikspoon@gmail.com)

If you encounter any errors or problems with json\_config, please let me know! Open an Issue at the GitHub [https://github.com/bionikspoon/json\\_config](https://github.com/bionikspoon/json_config) main repository.

**CHAPTER 3**

**Indices and tables**

- <span id="page-14-0"></span>• genindex
- modindex
- search

Python Module Index

<span id="page-16-0"></span>j

json\_config, [6](#page-9-0) json\_config.\_compat, [6](#page-9-3) json\_config.contracts, [6](#page-9-4) json\_config.main, [7](#page-10-4)

### A

AbstractSaveFile (class in json\_config.contracts), [6](#page-9-5) AbstractSerializer (class in json\_config.contracts), [6](#page-9-5) AbstractTraceRoot (class in json\_config.contracts), [7](#page-10-5) AutoConfigBase (class in json\_config.main), [7](#page-10-5) AutoDict (class in json\_config.main), [7](#page-10-5) AutoSyncMixin (class in json\_config.main), [7](#page-10-5)

# C

config\_file (json\_config.contracts.AbstractSaveFile attribute), [6](#page-9-5) config\_file (json\_config.main.AutoSyncMixin attribute), [7](#page-10-5) connect() (in module json\_config), [6](#page-9-5)

connect() (in module json\_config.main), [7](#page-10-5)

createLock() (json\_config.\_compat.NullHandler method), [6](#page-9-5)

## D

deserialize() (json\_config.contracts.AbstractSerializer method), [6](#page-9-5)

deserialize() (json\_config.main.PrettyJSONMixin method), [7](#page-10-5)

# E

emit() (json\_config.\_compat.NullHandler method), [6](#page-9-5)

# F

FileNotFoundError (in module json\_config.\_compat), [6](#page-9-5)

## H

handle() (json\_config.\_compat.NullHandler method), [6](#page-9-5)

### J

json\_config (module), [6](#page-9-5) json\_config.\_compat (module), [6](#page-9-5) json\_config.contracts (module), [6](#page-9-5) json\_config.main (module), [7](#page-10-5)

### L

lock() (json\_config.main.TraceRootMixin method), [7](#page-10-5)

### N

NullHandler (class in json\_config.\_compat), [6](#page-9-5)

### P

PrettyJSONMixin (class in json\_config.main), [7](#page-10-5)

### S

- save() (json\_config.contracts.AbstractSaveFile method), [6](#page-9-5)
- save() (json\_config.main.AutoDict method), [7](#page-10-5)
- save() (json\_config.main.AutoSyncMixin method), [7](#page-10-5)
- serialize() (json\_config.contracts.AbstractSerializer method), [7](#page-10-5)
- serialize() (json\_config.main.PrettyJSONMixin method), [7](#page-10-5)
- serializer\_ext (json\_config.contracts.AbstractSerializer attribute), [7](#page-10-5)
- serializer\_ext (json\_config.main.PrettyJSONMixin attribute), [7](#page-10-5)
- serializer\_indent (json\_config.main.PrettyJSONMixin attribute), [7](#page-10-5)
- serializer\_sort\_keys (json\_config.main.PrettyJSONMixin attribute), [7](#page-10-5)

## T

TraceRootMixin (class in json\_config.main), [7](#page-10-5)

### U

update() (json\_config.main.AutoDict method), [7](#page-10-5)